# **seqfam Documentation**

*Release 1.0*

**Matthew Frampton**

**Jun 15, 2018**

# Contents

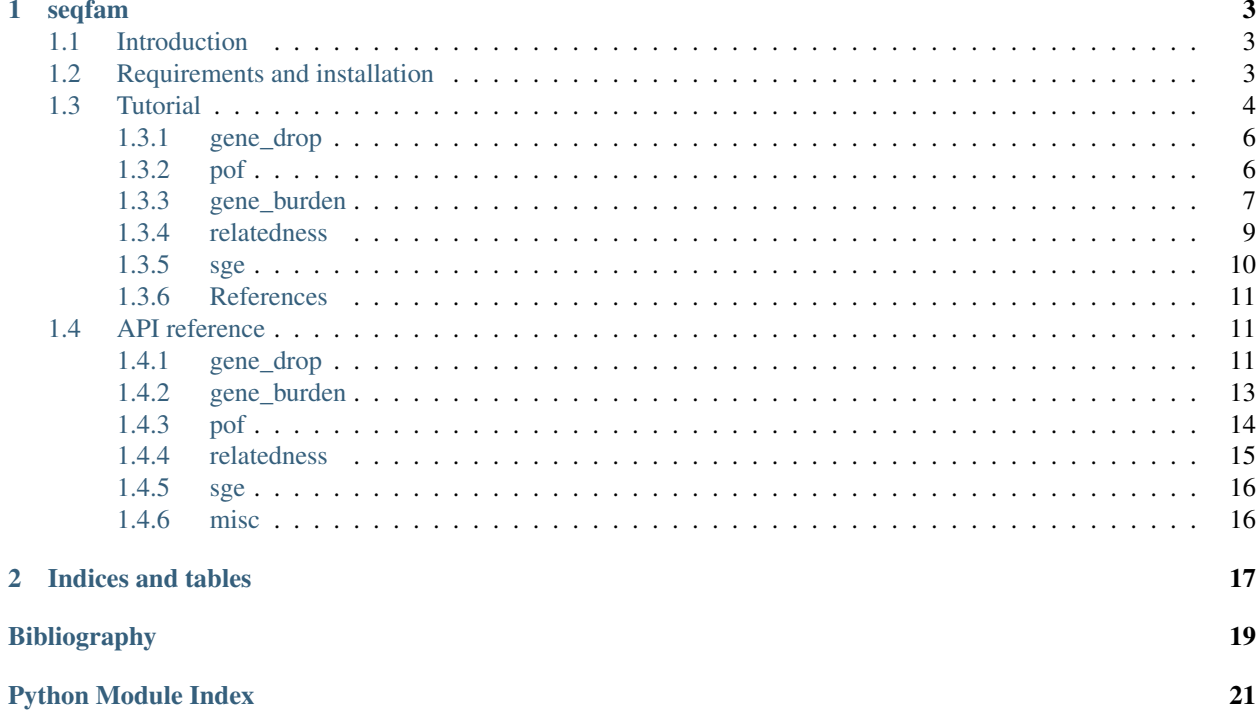

Contents:

# CHAPTER 1

# seqfam

# <span id="page-6-1"></span><span id="page-6-0"></span>**1.1 Introduction**

The seqfam package is primarily designed for analysing next generation sequencing (NGS) DNA data from families with known pedigree information in order to identify rare variants that are potentially causal of a disease/trait of interest. It uses the popular and versatile [Pandas](https://pandas.pydata.org/) library, and can be straightforwardly integrated into existing analysis code/pipelines. Seqfam can be used to verify pedigree information, to perform Monte Carlo gene dropping, to undertake regression-based gene burden testing, and to identify variants which segregate by affection status in families via user-defined pattern of occurrence rules. Additionally, it can generate scripts for running analyses in a *MapReduce pattern* on a computer cluster, something which is usually desirable in NGS data analysis and indeed *big data* analysis in general.

# <span id="page-6-2"></span>**1.2 Requirements and installation**

Seqfam is compatible with Windows, Mac OX X and Linux operating systems. It is coded using Python 3.6 but can also be run by Python 2.7. It requires the following packages (listed in *requirements.txt*):

- pandas==0.20.3
- scipy== $0.19.1$
- natsort $==5.1.1$
- numpy== $1.13.3$
- setuptools==38.4.0
- statsmodels==0.8.0

Run the following commands to clone and install from GitHub.

```
$ git clone https://github.com/mframpton/seqfam
$ cd seqfam
```
(continues on next page)

(continued from previous page)

```
$ pip install -r requirements.txt
$ python setup.py install
```
# <span id="page-7-0"></span>**1.3 Tutorial**

This section describes the functionality and methods employed by  $\sec f$  and  $\sin f$  is 5 modules, which are:

- 1. [gene\\_drop](#page-14-3): Monte Carlo gene dropping;
- 2.  $pof$ : variant pattern of occurrence in families;
- 3. [gene\\_burden](#page-16-1): regression-based gene burden testing;
- 4. [relatedness](#page-18-1): identification of duplicates and verification of ascertained pedigree information via kinship coefficients;
- 5. [sge](#page-19-2): Sun Grid Engine (SGE) array job creation.

Figure 1 provides a visual representation of modules 1–4.

The repository contains additional scripts in src/examples which demonstrate the functionality of the modules on example data, including files in the data directory. The scripts are 1\_example\_gene\_drop. py, 2\_example\_pof.py, 3\_example\_gene\_burden.py, 4\_example\_relatedness.py, and 5\_example\_sge.py. The reader can also refer to Table 1 for a summary of the main user functions of the 5 seqfam modules. Data in the example data files are derived from the whole exome sequencing of a large cohort of over 200 families with inflammatory bowel disease.

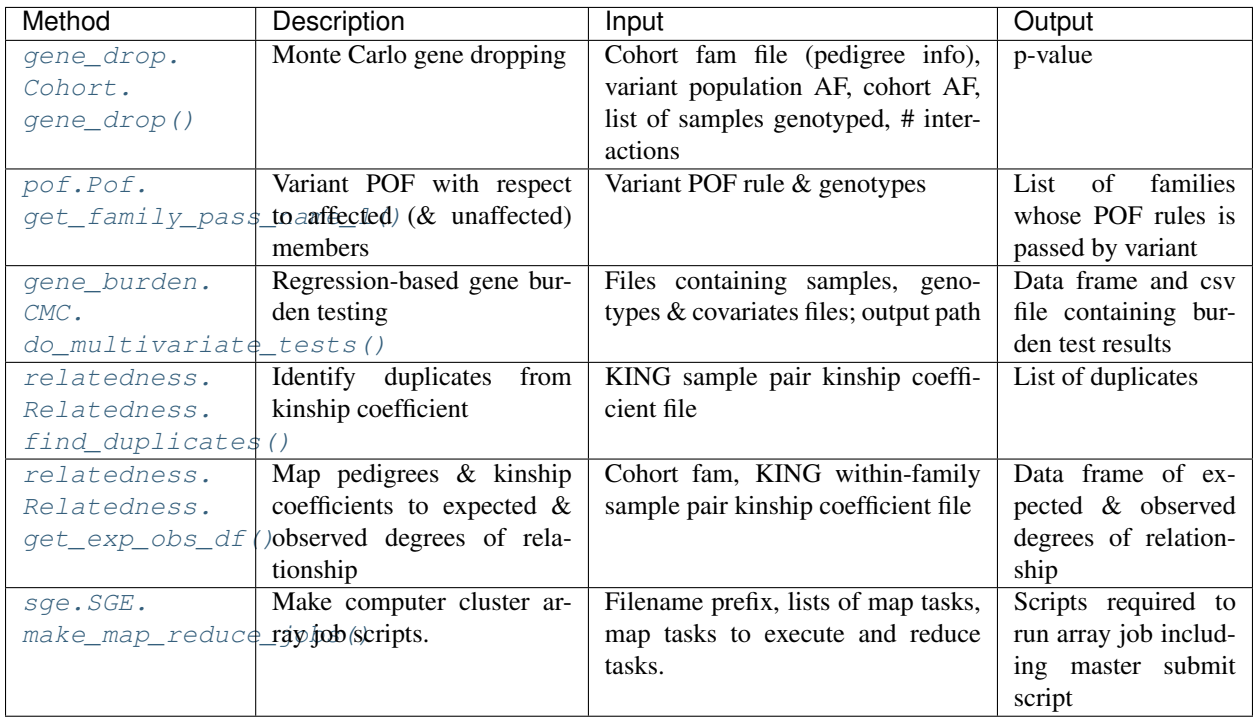

## Table 1: Table 1. Summary of main user functions in seqfam modules

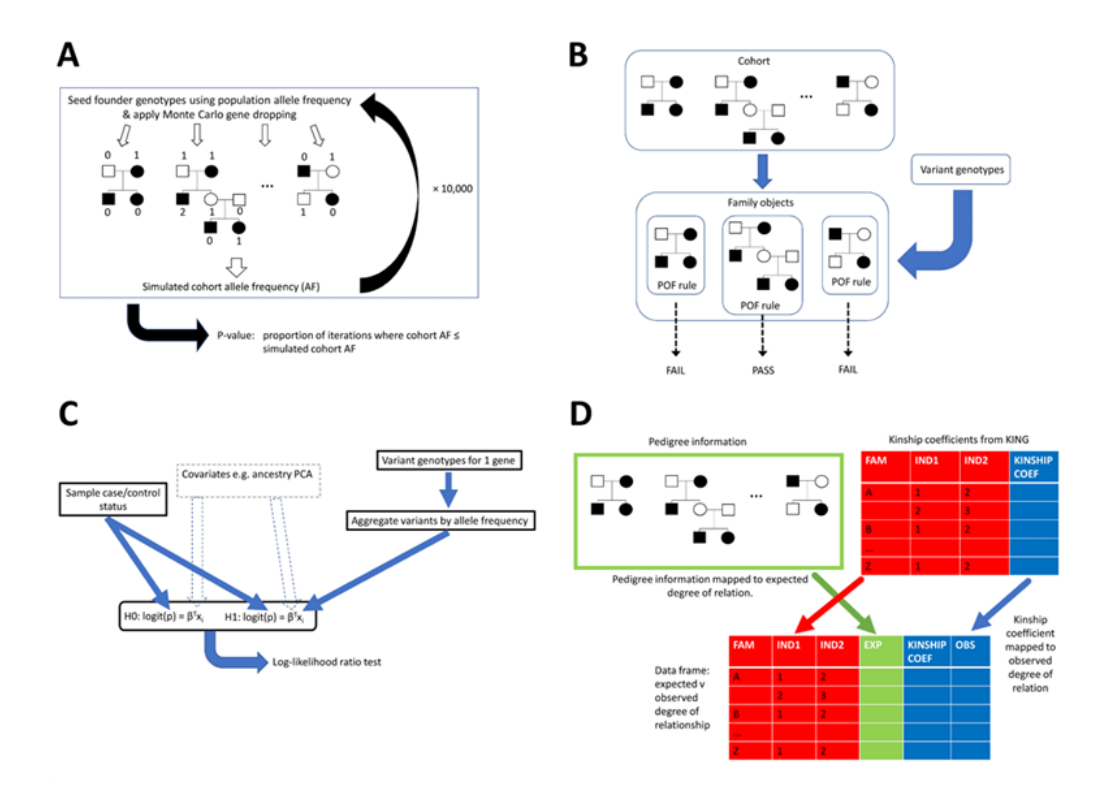

Figure 1. Flow charts representing functionality of the 4 main segfam modules.

Fig. 1: Panel A represents the Cohort.[gene\\_drop](#page-14-3)() method in the gene\_drop module which performs Monte Carlo gene dropping. On a single iteration, for each family the algorithm seeds founder genotypes based on the variant population allele frequency (AF) and then gene drops via depth-first traversals. Having done this for all families, a simulated cohort AF is calculated and following many iterations (e.g. 10,000), a p-value, the proportion of iterations where cohort  $AF <$  simulated cohort  $AF$ , is outputted. Panel B represents the Pof.get\_family\_pass\_name\_l() method in the  $p \circ f$  module. Prior to calling the method, each family is assigned a variant pattern of occurrence (POF) rule. The method then takes a variant's genotypes and returns families whose POF rule is passed. Panel C represents the CMC.do\_multivariate\_tests() method in the [gene\\_burden](#page-16-1) module. This method takes sample affection status and variant genotypes across multiple genes, plus optionally covariates such as ancestry PCA coordinates. For each gene, the method aggregates the variants by AF, constructs *h0* and *h1* logit models which may include the covariates, and then performs a log-likelihood ratio test. Panel D represents the Relatedness. get\_exp\_obs\_df() method in the [relatedness](#page-18-1) module. For input, this takes pedigree information and kinship coefficients from [KING](http://people.virginia.edu/~wc9c/KING/) for each within-family sample pair. It maps these data to expected and observed degrees of relationship respectively, returning a DataFrame.

# <span id="page-9-0"></span>**1.3.1 gene\_drop**

For a rare variant to be considered potentially causal of a particular trait/disease based on in silico analysis, it should satisfy various criteria, such as being biologically plausible and predicted to be pathogenic. The  $gene\_drop$  module can be used to further assess candidate variants via Monte Carlo gene dropping.

Given the structure of the families, Monte Carlo gene dropping can indicate whether a variant is enriched in the cohort relative to the general population, and assuming the trait/disease is more prevalent in the cohort, such enrichment supports causality. The [gene\\_drop](#page-14-3) module can be considered complementary to the [RVsharing](https://cran.r-project.org/web/packages/RVsharing/index.html) *R* package *[\[BYP+14\]](#page-22-1)* which calculates the probability of multiple affected relatives sharing a rare variant under the assumption of no disease association or linkage.

The module requires a pedigree file in [fam format](https://www.cog-genomics.org/plink2/formats#fam) as input. The example script 1 example gene drop.py shows how to use [gene\\_drop](#page-14-3) with the pedigrees in data/cohort.fam. It first creates a [gene\\_drop.Cohort](#page-14-3) object from cohort. fam which stores all of the pedigrees as trees.

```
from seqfam.gene_drop import Cohort
...
cohort_fam = os.path.join(data_dir,"cohort.fam")
\text{cohort} = \text{Cohort}(\text{cohort\_fam})
```
For a hypothetical variant of interest, the script then specifies:

- 1. allele frequency in the general population (*pop\_af*) is 0.025;
- 2. the subset of samples which have genotypes (*sample\_genotyped\_l*).

Now the gene dropping can be performed via the  $\sigma$ ene\_drop.Cohort.gene\_drop() method. The script uses the method to assess whether increasing cohort allele frequencies (*cohort\_af*) indicate enrichment relative to the general population. For each *cohort\_af*, the method returns an enrichment p-value (*p*), and so as *cohort\_af* increases, *p* decreases.

 $pop_a f = 0.025$ **for** cohort\_af **in** [0.025,0.03,0.035,0.04]: p = cohort.gene\_drop(pop\_af, cohort\_af, sample\_genotyped\_l, 1000)

The method gene drops in a family in the following way. First, it assigns a genotype (number of copies of the mutant allele) to each founder using a Binomial distribution where the number of trials is 2 and the probability of success in each trial is *pop\_af*. Hence the founders are assumed to be unrelated. It then performs a depth-first traversal starting from each founder (1 per spousal pair), and for heterozygotes, uses a random number generator to determine which parental allele to pass onto the child. Thus, every individual in the family is assigned a genotype.

By default, for each variant of interest, the method performs 10,000 iterations of gene dropping in the familial cohort. In each iteration it gene drops in each family once and then calculates the resulting simulated cohort allele frequency from the genotyped samples (*sample\_genotyped\_l*). After completing all iterations of gene dropping, the method returns the p-value (*p*), which is the proportion of iterations where *cohort\_af* is less than or equal to the simulated cohort allele frequency. A low proportion, e.g.  $< 5\%$ , can be taken as evidence of enrichment.

# <span id="page-9-1"></span>**1.3.2 pof**

Like  $\sigma$ ene\_drop, the [pof](#page-17-1) module can provide additional evidence for whether particular rare variants are causal of a particular trait/disease. It is intended for identifying variants which are carried by most or all affected members of a family (*As*), or even which segregate between *As* and unaffected members (*Ns*).

For each family, the user uses the  $p \circ f$  module to define a variant pattern of occurrence (POF) rule and check whether any supplied variants pass. The rule can specify a minimum value for the proportion *As* who are carriers (*A\_carrier\_p*), and/or a minimum difference between the proportion of As and Ns who are carriers (AN carrier diff). Constraints for the number of genotyped *As* and *Ns* can also be added, (*A\_n\_min* and *N\_n\_min* respectively).

The example script 2\_example\_pof.py provides an illustrative example. It first creates a couple of  $pof.Family$ objects to represent 2 families and their POF rule.

```
import pandas as pd
from seqfam.pof import Family,Pof
...
family_1 = Family("1","A3N2",["1_1","1_2","1_3"],["1_4","1_5"],A_n_min=3,N_n_min=2,AN_
˓→carrier_diff=0.5)
family_2 = Family("2","A4N1",["2_10","2_11","2_12","2_13","2_14"],["2_15"],A_n_min=4,
˓→N_n_min=1,A_carrier_p=1.0)
```
Family 1 is specified as having 3 *As* and 2 *Ns*, and its POF rule requires *AN\_carrier\_diff* to be 0.5. Family 2 has 4 *As* and 1 *N*, and a rule requiring all the *As* to be carriers. The rule in both families requires all members to be genotyped (see the *A\_n\_min* and *N\_n\_min* parameters).

The script next makes the genotypes for a hypothetical variant in a Pandas Series called *variant\_genotypes\_s*. Finally, it creates a [pof.Pof](#page-18-5) object from the 2 [pof.Family](#page-17-1) objects, and then calls the [pof.Pof.](#page-18-2)  $qet\_family\_pass\_name\_l$  () method to obtain a list of the families whose POF rule is passed by this variant.

```
family_1 = [family_1, family_2]pof = Pof(family_1)family_pass_l = pof.get_family_pass_name_l(variant_genotypes_s)
print(family_pass_l)
```
# <span id="page-10-0"></span>**1.3.3 gene\_burden**

The gene\_burden.py module implements the Combined Multivariate and Collapsing (CMC) burden test *[\[LL08\]](#page-22-2)* for detecting rare causal variants, where the multivariate test is a log-likelihood ratio test. The user can supply covariates to control for potential confounders such as divergent ancestry. This burden test should be applied to unrelated samples, and hence is of no use for cohorts containing few families. However, for cohorts containing a relatively large number of families, a sufficient number of unrelated cases can be extracted and pooled with a separate set of unrelated controls. Burden tests aggregate rare variants in a gene or functional unit into a single score (*[\[LL08\]](#page-22-2)*; *[\[MR09\]](#page-22-3)*; *[\[ME10\]](#page-22-4)*; *[\[PKdB+10\]](#page-22-5)*, and are one broad class of statistical methods which combine the effects of rare variants in order to increase power over single marker approaches. Sequence kernel association testing (SKAT) *[\[WLCeal11\]](#page-22-6)* is another widely-used sub-category of such methods. In general, burden testing is more powerful than SKAT when a large proportion of variants are causal and are all deleterious/protective.

The 3\_example\_[gene\\_burden](#page-16-1).py script shows how to use the gene\_burden module to perform CMC tests which control for covariates. Here, we say that variants are *grouped* by the tested units (gene / other functional unit), and within the groups, they are *aggregated*, usually within population allele frequency (PAF) ranges. Aggregation means that within each aggregation category (e.g.  $PAF < 1\%$ ), an individual sample is given the value 1 if it carries any variants, otherwise 0. The example script performs 1 CMC test per gene (i.e. it groups variants by gene), where variants are aggregated within 2 PAF ranges: PAF < 1% and  $1\% \leq$  PAF < 5% (any variants with PAF  $\geq$  5% remain unaggregated).

The input files are in the data/gene\_burden directory: samples.csv, genotypes.csv and covariates. csv. The samples.csv file contains the samples' ID and affection status where 2 indicates a case and 1 a control. The genotypes.csv file can be created by combining genotypes from a [VCF file](http://www.internationalgenome.org/wiki/Analysis/Variant%20Call%20Format/vcf-variant-call-format-version-40/) with variant annotations (e.g. from the [Variant Effect Predictor\)](https://www.ensembl.org/info/docs/tools/vep/index.html). It contains 1 row per variant with columns for the sample genotypes (the number of alternate alleles), plus columns for variant grouping and aggregation e.g. gene and PAF. The covariates.csv file contains the covariates to control for, which in this instance are ancestry Principal Components Analysis (PCA) coordinates.

The script first reads samples.csv into a Pandas Series, and genotypes.csv and covariates.csv into Pandas DataFrames. These DataFrames are indexed by variant ID and covariate name respectively.

```
import pandas as pd
from seqfam.gene_burden import CMC
...
#Read the samples into a Series.
sample_s = pd.read_csv(samples_path, dtype=str, index_col="Sample ID")
sample_s["Affection"] = sample_s["Affection"].astype(int)
sample_s = sample_s[sample_s != 0]
#Read the variant annotations + genotypes into a DataFrame.
variant_col,gene_col = "VARIANT_ID","Gene"
pop_frq_col_l = ["database1_AF","database2_AF","database3_AF"]
geno_df = pd.read_csv(genotypes_path, dtype=str, usecols=[variant_col,gene_col] + pop_
˓→frq_col_l + sample_s.index.tolist(), index_col=variant_col)
geno_df.loc[:,pop_frq_col_l] = geno_df.loc[:,pop_frq_col_l].apply(pd.to_numeric,
\rightarrowaxis=1)
geno_df.loc[:,sample_s.index] = geno_df.loc[:,sample_s.index].apply(pd.to_numeric,
˓→errors='coerce', downcast='integer', axis=1)
geno_df.loc[:,sample_s.index] = geno_df.loc[:,sample_s.index].fillna(0)
#Read the covariates into a DataFrame.
covar_df = None if covariates_path == None else pd.read_csv(covariates_path, index_
\leftrightarrowcol=0)
```
Having created a [gene\\_burden.CMC](#page-16-1) object, the script calls its [gene\\_burden.CMC.](#page-16-3) [assign\\_variants\\_to\\_pop\\_frq\\_cats\(\)](#page-16-3) method in order to map the variants to the desired PAF range categories. Multiple PAF columns (databases) are used here, ordered by descending preference. The mapping is stored in a new *pop\_frq\_cat* column in the genotypes DataFrame.

```
cmc = CMC()geno_df = cmc.assign_variants_to_pop_frq_cats(geno_df, pop_frq_col_l, {"rare":0.01,
\rightarrow"mod rare":0.05})
```
Finally, the script calls the [gene\\_burden.CMC.do\\_multivariate\\_tests\(\)](#page-16-2) method to perform the CMC tests, specifying the gene column for grouping the variants, and the new *pop\_frq\_cat* column for aggregation.

```
agg\_col = "pop\_freq\_cat"cmc_result_df = cmc.do_multivariate_tests(sample_s, geno_df, group_col=gene_col, agg_
˓→col="pop_frq_cat", agg_val_l=["rare","mod_rare"], covar_df=covar_df, results_
˓→path=results_path)
```
For each gene, this method performs a multivariate test, which is a log-likelihood ratio test based on Wilk's theorem:

$$
\chi^2 = 2(l l_{h0} - l l_{h1}); df = df_{h1} - df_{h0}
$$

where *ll* is log-likelihood, *h1* is the alternative hypothesis, *h0* is the null hypothesis and *df* is degrees of freedom. Specifically, it is a log-likelihood ratio test on null and alternative hypothesis logit models where the dependent variable is derived from affection status, the variant variables (aggregated and/or unaggregated) are independent variables in the alternative model and the covariates are independent variables in both. The logit models are fitted using the Broyden–Fletcher–Goldfarb–Shanno (BFGS) algorithm.

The results are written to a CSV (comma-separated values) file (*results\_path*) and also returned in a DataFrame (*cmc\_result\_df*). They include the number of variants in each aggregation category (*rare*, *mod\_rare*), the number of unaggregated variants (*unagg*), the proportion of affecteds and unaffecteds which have value 1 for each variant variable (*rare\_aff\_p* ... *unagg\_unaff\_p*), the log-likelihood ratio test p-value with/without covariates (*llr\_p* and *llr\_cov\_p*),

and the coefficient/p-value for each aggregated variant variable and covariate in the *h1* logit model (*rare* c, *rare* p... *PC5\_c*, *PC5\_p*).

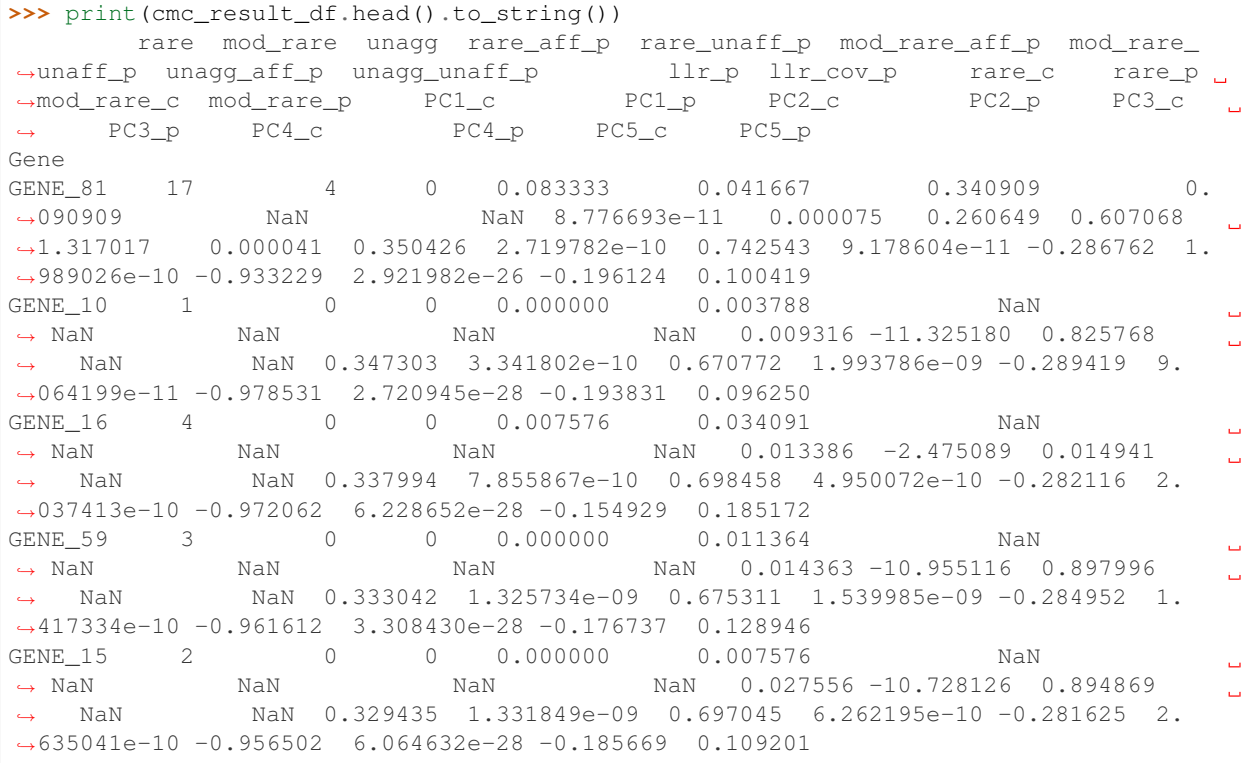

If the user ran the tests without covariates, then the returned results DataFrame would not include the *llr\_cov\_p* and *PC* covariate columns, and the columns *rare\_c* . . . *mod\_rare\_p* would correspond to the coefficient/p-value in the *h0* logit model.

# <span id="page-12-0"></span>**1.3.4 relatedness**

The potential for genetic discovery in DNA sequencing data is reduced when samples are mislabelled. Hence, necessary quality control steps include identifying duplicates, and in the case of familial samples, verifying the ascertained familial relationships described in the pedigrees. The  $relatches$  module facilitates these quality control steps and is used in conjunction with [KING](http://people.virginia.edu/~wc9c/KING/) software *[\[MMReal10\]](#page-22-7)*. Given genotypes for relatively common variants, *KING* can efficiently calculate a kinship coefficient for each sample pair. The [relatedness](#page-18-1) module can then map each kinship coefficient to a degree of relationship and check it corresponds with the pedigree. *KING* is often already part of NGS analysis pipelines, so incorporating [relatedness](#page-18-1) is straightforward. [Peddy](https://github.com/brentp/peddy) *[\[PQ17\]](#page-22-8)* is an alternative which does not require *KING*.

As input, the [relatedness](#page-18-1) module requires a pedigree information file in [fam format](https://www.cog-genomics.org/plink2/formats#fam) and a kinship coefficients file from *KING*, either containing within or between-family sample pairs. The example script 4\_example\_relatedness.py uses data/cohort.fam for the former and data/relatedness/king. kinship.ibs (within-family sample pairs) for the latter. It creates a [relatedness.Relatedness](#page-18-1) object with these paths, and then calls the object's relatedness.Relatedness.find duplicates() and  $relatedness. Relatedness.get$  exp\_obs\_df() methods.

```
from seqfam.relatedness import Relatedness
import pandas as pd
...
relatedness = Relatedness(wf_file=wf_file,cohort_tsv=cohort_tsv,bf_file=None)
```
(continues on next page)

(continued from previous page)

```
#Within-family duplicates.
wf_duplicate_l = relatedness.find_duplicates(bf_b=False)
print(wf_duplicate_l)
#Between-family duplicates... (Uncomment if you have a bf_file).
#bf_duplicate_l = relatedness.find_duplicates(bf_b=True)
#print(bf_duplicate_l)
#Expected versus observed within-family relationships.
exp_obs_df = relatedness.get_exp_obs_df()
```
The relatedness. Relatedness. find\_duplicates() method returns a list of any duplicate samples, and the [relatedness.Relatedness.get\\_exp\\_obs\\_df\(\)](#page-18-4) method returns a Pandas DataFrame containing the expected and observed degree of relationship for each within-family sample pair.

```
>>> print(wf_duplicate_l)
['171b_1448,171b_1449']
>>> print(exp_obs_df)
          EXP_REL Kinship OBS_REL
FAMILY ID1 ID2
1 44 47 1 0.2584 1
2 6 20 4 0.0390 4
       21 4 0.0688 3
    20 21 4 0.0051 4
3 501 838 1 0.2052 1
       844 2 0.1081 2
    838 844 1 0.2572 1
...
```
The user can modify the mapping from kinship coefficient to relationship degree, but by default it is as specified in *KING* documentation: > 0.354 for duplicate samples/monozygotic twins, 0.177–0.354 for 1st degree relatives, 0.0884–0.177 for 2nd degree relatives, 0.0442–0.0884 for 3rd degree relatives, and < 0.0442 for unrelated. The final line of the script prints the sample pairs which have a different expected and observed degree of relationship.

```
print(exp_obs_df.loc[(exp_obs_df["EXP_REL"]!=exp_obs_df["OBS_REL"]) & (pd.notnull(exp_
˓→obs_df["Kinship"])),:])
```
# <span id="page-13-0"></span>**1.3.5 sge**

The [sge](#page-19-2) module has general utility in analysing NGS data, and indeed any big data on computer clusters. Many NGS data analyses can be cast as "embarassingly parallel problems" and hence executed more efficiently on a computer cluster via a *MapReduce pattern*: the overall task is decomposed into independent sub-tasks (*map tasks*) which run in parallel, and on their completion, a *reduce action* merges/filters/summarises the results. For example, gene burden testing across the whole exome can be decomposed into independent sub-tasks by splitting the exome into sub-units e.g. chromosomes. Sun Grid Engine (SGE) is a widely used batch-queueing system, and analyses can be performed in a *MapReduce pattern* on SGE via *array jobs*. Given a list of *map tasks* and the *reduce task(s)*, the [sge](#page-19-2) module can create the scripts for submitting and running an *array job*.

The script 5\_example\_sge.py provides an example. It first makes lists of *map tasks* (*map\_task\_l*) and *map tasks* to execute (*map\_task\_exec\_l*) via the custom *get\_map\_task\_l* function (see the script), and then a *reduce task* string (*reduce\_tasks*). While *map\_task\_l* contains all *map tasks*, *map\_task\_exec\_l* contains the subset which have not yet completed successfully and hence need to run.

```
from seqfam.sge import SGE
...
print("Making map and reduce tasks...")
chr_l = [str(chrom) for chrom in range(1,23)] + ["X", "Y"][map_task_l, map_task_exec_l] = get_map_task_l(chr_l)
reduce_tasks = "\n".join(["python 2_merge_results.py","python 3_summarise_results.py
ightharpoonup"])
```
Next, the script creates an sge. SGE object which stores the directory where job scripts will be written (the variable *script\_dir* which here has the value data/sge). Finally it calls the object's sge. SGE. [make\\_map\\_reduce\\_jobs\(\)](#page-19-3) method with the following arguments: a job script name prefix (here *test*), *map\_task\_l*, *map\_task\_exec\_l* and *reduce\_tasks*.

```
sge = SGE(script_dir)
sge.make_map_reduce_jobs("test", map_task_l, reduce_tasks, map_task_exec_l)
```
This writes the job scripts, and were they for a real array job (they are not), the user could submit it to the job scheduler by running the master executable submit script submit\_map\_reduce.sh. The generated file test. map\_task\_exec.txt specifies which map tasks to run (*map\_tasks\_exec\_l*).

# <span id="page-14-0"></span>**1.3.6 References**

# <span id="page-14-1"></span>**1.4 API reference**

# <span id="page-14-2"></span>**1.4.1 gene\_drop**

```
class gene_drop.Cohort(cohort_fam)
```
Represents a cohort of familial individuals as a list of FamilyTree objects.

```
gene_drop(pop_af, cohort_af, sample_genotyped_l, gene_drop_n)
```
Perform gene dropping across the cohort and return the proportion of iterations in which the simulated allele frequency is less than or equal to the cohort frequency.

#### Args:

pop\_af (float): population allele frequency.

cohort af (float): cohort allele frequency.

sample\_genotyped (list of strs): the list of samples genotyped for this variant from which cohort af was calculated.

gene\_drop\_n (int): number of iterations to perform.

Returns: cohort\_enriched\_p (float): proportion of iterations in which the simulated allele frequency is less than or equal to the cohort frequency.

```
get_all_family_l()
```
Get a list of all the families in the cohort.

Returns: all\_family\_l (list): list of IDs of families present in cohort.

```
get_all_sample_l()
```
Get a list of all of the samples in the cohort.

Returns: all sample 1 (list): list of sample IDs tuples (<FAMILY ID>,<INDIVIDUAL ID>).

```
make_fam_tree(ped_df)
```
For a family, make a list of Nodes and from these, a Family Tree.

<span id="page-15-0"></span>Args: ped\_df (pandas.core.frame.DataFrame): contains the pedigree information for the family.

Returns: family\_tree (FamilyTree obj): represents the family.

## **remove**(*family\_l*)

Remove families from the cohort (self.fam\_tree\_l).

#### **class** gene\_drop.**FamilyTree**(*logger*, *id*, *node\_l*)

Represents a family tree with node objects and has methods to perform gene-dropping.

## **gene\_drop**(*pop\_af*, *ind\_gtyped\_l*)

Main method for performing gene dropping for 1 variant in this family tree.

#### Args:

pop\_af (float): population allele frequency of the variant.

ind\_gtyped\_l (list of strs): IDs of individuals in this family who have a genotype for the variant.

Returns: carrier\_allele\_count (int): the number of (genotyped) carriers in the family after dropping the gene.

#### **gene\_drop\_dfs**(*start\_node*)

Perform gene dropping in the family tree starting from the specified start node and using a depth-first traversal.

Args: start\_node (Node): node from which to start the gene dropping.

Returns: visited (set): nodes visited during the depth-first traversal.

#### **log\_all\_genotypes**()

Log all of the node genotypes.

## **log\_all\_info**()

Log all of the information about each node in the family tree.

#### **set\_offspring\_genotype**(*node*)

Set a node's genoytpe based on its parents' genotypes. If the parent is heterozygous then the probability of the variant allele being passed to the offspring is 0.5.

Args: node (Node): the node whose genotype will be set.

#### **class** gene\_drop.**Node**(*id*, *parent\_l*, *spouse*, *children\_l*)

Represents an individual (node) in a family tree.

#### **get\_summary\_str**()

Get a summary string for the node.

**Returns:** summary str: the object attributes as a string.

### **class** gene\_drop.**NodeGenerator**

Generates nodes to represent individuals in a pedigree.

#### **convert\_ped\_df\_to\_node\_l**(*ped\_df*)

Create the nodes.

Args: ped\_df (DataFrame):

Returns: node\_l (list of Nodes): the Node objects represent the individuals in the pedigree DataFrame.

# **set\_relationships**(*ped\_row\_s*, *name\_node\_dict*)

Set the relationships between the nodes.

## Args:

ped\_row\_s (Series): row from a pedigree dataframe, representing 1 individual. name\_node\_dict (dictionary): maps from node name to node.

# <span id="page-16-4"></span><span id="page-16-0"></span>**1.4.2 gene\_burden**

## <span id="page-16-1"></span>**class** gene\_burden.**CMC**

Implements the combined multivariate and collapsing (CMC) burden test, where the multivariate test is a loglikelihood ratio test.

#### **aggregate\_by\_agg\_col**(*geno\_df*)

Aggregate genotypes within variant population frequency categories.

Args: geno df (DataFrame): index is the variant ID and columns must include (1) group\_col (see below); (2) agg\_col (see below); (3) sample genotypes (# copies of alternate allele 0-2).

**Returns:** geno agg df (DataFrame): index is the gene  $\&$  variant aggregation category, and columns are the # of variants for each sample.

<span id="page-16-3"></span>**assign\_variants\_to\_pop\_frq\_cats**(*geno\_df*, *pop\_frq\_col\_l*, *pop\_frq\_cat\_dict*) Assign variants to allele population frequency range categories.

## Args:

geno\_df (DataFrame): index is the variant ID and columns must include the population allele frequency columns listed in the pop\_frq\_col\_l parameter (see below)

pop\_frq\_col\_l (list of str): contains the names of the population allele frequency columns in descending order of preference.

pop\_frq\_cat\_dict (dict of (str,float)): mapping of frequency category name to exclusive upper bound.

Returns: geno\_df (DataFrame): the inputted geno\_df DataFrame with an extra column for the variant aggregation category ("pop\_frq\_cat").

## **do\_multivariate\_test**(*geno\_agg\_gene\_df*, *y*, *covar\_df=None*)

Do a multivariate test for 1 gene.

## Args:

geno\_agg\_gene\_df (DataFrame): index is the gene & variant aggregation category, and columns are the # of variants for each sample.

y (numpy.ndarray): values are 0/1 (unaffected/affected).

covar\_df (DataFrame): index is the covariate names and columns are samples.

Returns: test\_result\_s (Series): multivariate test results for 1 gene/functional unit containing (1) llr\_p (and llr cov p), the log-likelihood ratio p-value (after controlling for covariates); (2) coefficient  $\&$ p-value for each independent variable.

<span id="page-16-2"></span>**do\_multivariate\_tests**(*sample\_s*, *geno\_df*, *group\_col*, *agg\_col*, *agg\_cat\_l*, *covar\_df=None*, *results\_path=None*)

Main method for doing multivariate tests.

#### Args:

sample\_s (Series): index is the sample names, and values are 1/2 (unaffected/affected).

geno\_df (DataFrame): index is the variant ID and columns must include (1) group\_col (see below); (2) agg\_col (see below); (3) sample genotypes (# copies of alternate allele 0-2).

group\_col (str): column in geno\_df identifying the groups of variants to be tested for association with the phenotype e.g. gene, pathway or any other entity.

agg  $col$  (str): column containing the aggregation categories (e.g. population allele frequency range) variants in the same group and aggregation category will be aggregated (collapsed into a dichotomous variable 0/1).

agg\_cat\_l (list of strs): specifies which aggregation categories to present results for (i.e. coefficient and p-value in the alternative hypothesis logit model).

covar\_df (DataFrame): index is the covariate names and columns are the samples.

results path (str): path to results file.

<span id="page-17-2"></span>Returns: result\_df (DataFrame): multivariate test results, where the index is the variant group (e.g. gene) and columns are  $(1)$  # variants in each aggregated ( $\&$  unaggregated) category; (2) proportion of (un)affecteds carrying a variant in each aggregated (& unaggregated) category; (3) llr\_p (and llr\_cov\_p), the log-likelihood ratio p-value (after controlling for covariates); (4) coefficient  $\&$  p-value for each independent variable.

## **fit\_logit\_model**(*X\_df*, *y*)

Fit a logit model.

## Args:

X\_df: the independent variables (covariates and or aggregated genotypes) for 1 gene.

y (numpy.ndarray): values are 0/1 (unaffected/affected).

Returns: logit\_result (statsmodels.discrete.discrete\_model.BinaryResultsWrapper): contains results from fitting logit regression model.

### **get\_agg\_cat\_count\_df**(*geno\_agg\_df*)

For each group in group\_col (e.g. gene), get the number of variants in each variant aggregation category (in agg\_col) e.g. population allele frequency range.

- Args: geno\_agg\_df (DataFrame): index is the gene & variant aggregation category, and columns are the # of variants for each sample.
- Returns: agg\_cat\_count\_df (DataFrame): index is the gene and columns are # variants in each aggregated category and # unaggregated.

### **get\_agg\_cat\_prop\_by\_affection**(*geno\_agg\_df*)

For each group in group\_col (e.g. gene), get the proportion of (un)affecteds who are carriers in each variant aggregation category (in agg\_col) e.g. population allele frequency range.

- Args: geno\_agg\_df (DataFrame): index is the group\_col & aggregation category, and columns are the # of variants for each sample.
- Returns: agg\_cat\_prop\_df(DataFrame): index is the group\_col, and columns indicate the proportion of (un)affected carriers in each variant aggregation category, plus unaggregated variants.

## **get\_coef\_pval\_l**(*logit\_result*, *covar\_b=False*)

Get the coefficients and corresponding p-values of the independent variables in the logit model.

#### Args:

logit\_result (statsmodels.discrete.discrete\_model.BinaryResultsWrapper): contains results from fitting logit regression model.

Returns: coef\_pval\_l (list): list of coefficients and corresponding p-values.

# <span id="page-17-0"></span>**1.4.3 pof**

<span id="page-17-1"></span>**class** pof.**Family**(*name*, *category*, *A\_l*, *N\_l*, *A\_n\_min=0*, *N\_n\_min=0*, *A\_p\_min=None*, *AN\_p\_diff\_min=None*)

Represents a Family with various attributes: name, category (with respect to number of affected and unaffected members), IDs of affected and unaffected members, plus attributes relating to conditions which must be satisfied for a variant to "pass" in the family. These are the minimum number of affected members who are carriers, the minimum number of unaffecteds who are carriers, the minimum proportion of affecteds who are carriers, and the minimum difference in the proportion of affecteds and unaffecteds who are carriers.

#### **log\_info**()

Log the object attributes.

```
pass_po(variant_genotypes_s, no_call='NA', carrier_call=['1', '2'])
     Check whether a variant passes in the family.
```
## Args:

variant\_genotypes\_s (Series): the genotypes of family members for the variant of interest. no\_call (str): how a no-call is represented in the genotype data.

carrier\_call (list of strs): genotypes which correspond to carrying the variant.

Returns: boolean: whether the variant passes.

#### <span id="page-18-5"></span>**class** pof.**Pof**(*family\_l*)

Pattern of (variant) occurrence: stores a list of family objects, and has a function to check if the genotypes for a variant of interest satisfy the sepcified pattern of occurence criteria in any of these families.

#### <span id="page-18-2"></span>**get\_family\_pass\_name\_l**(*variant\_genotypes\_s*)

Checks whether the genotypes for a variant of interest satisfy the specified pattern of occurrence criteria (pass) in any of the supplied families.

Args: variant\_genotypes\_s (Series): contains the genotypes for the variant of interest for all individuals in the families contained in the family\_l attribute.

Returns: pass\_l (list of Family objects): the list of families in which the variant of interest passes.

# <span id="page-18-0"></span>**1.4.4 relatedness**

<span id="page-18-1"></span>**class** relatedness.**Relatedness**(*bf\_file=None*, *wf\_file=None*, *cohort\_fam=None*, *kinship\_coef\_thresh\_dict={'0': 0.354*, *'1': 0.177*, *'2': 0.0844*, *'3': 0.0442}*)

Provides methods to find duplicates either between or within families, and to identify pairs of individuals within a family whose observed relationship (KING kinship coefficient) is different than expected given the pedigree.

```
convert_tuple_to_ids(duplicate_pair_tuple)
```
Convert a tuple containing the IDs of 2 duplicate individuals into a string.

Args: duplicate\_pair\_tuple (tuple): tuple containing IDs of 2 duplicate individuals.

Returns: duplicate\_pair\_str (str): string containing IDs of the 2 duplicate individuals.

## <span id="page-18-3"></span>**find\_duplicates**(*bf\_b=True*)

Find either between-family or within-family duplicates using the corresponding KING kinship coefficient output.

Args: bf\_b (boolean): whether to look for duplicates from different families (True) or duplicates within the same family, defaults to True.

Returns: duplicate\_l (list of strs): pairs of identified duplicates.

#### <span id="page-18-4"></span>**get\_exp\_obs\_df**()

Make a DataFrame containing the expected and observed relationships for individuals in the same family.

Returns: exp\_obs\_df (DataFrame): contains columns for the expected and observed relationships.

## **get\_exp\_rel**(*ind\_pair\_s*, *relations\_df*)

Get the expected degree of relationship (1-4) between a pair of individuals.

Args: ind\_pair\_s (Series): the IDs of a pair of individuals.

Returns: exp\_rel (str): the expected degree of relationship.

#### **get\_exp\_rel\_df**(*fam\_df*, *fam\_ind\_seq\_dict*)

Make a dataframe containing the expected relationships between individuals in a family.

<span id="page-19-4"></span>Args: fam\_df (DataFrame): contains the pedigree information for a family.

Returns: exp\_rel\_df (DataFrame): contains the expected relationships between the family members.

## **get\_kinship\_coef**(*s*)

Retrieve the kinship coefficient from a Series representing a row in a KING output file.

Args: s (Series): represents a row in a KING output file.

Returns: kinship\_coef (str): kinship coefficient in the row.

## **get\_relations\_s**(*ind*, *fam\_df*)

For 1 individual, get a series containing lists of their siblings, parents and grandparents.

# Args:

ind (str): individual ID

fam\_df (DataFrame): contains the pedigree information for a family.

Returns: relations\_s (Series): contains lists of the individual's siblings, parents, grandparents and greatgrandparents.

# <span id="page-19-0"></span>**1.4.5 sge**

## <span id="page-19-2"></span>**class** sge.**SGE**(*scripts\_dir*)

This class can create the scripts required for submitting and running an array job on a computer cluster with a Sungrid Engine job scheduler.

<span id="page-19-3"></span>**make\_map\_reduce\_jobs**(*prep*, *map\_task\_l*, *reduce\_task*, *map\_task\_exec\_l=[]*, *mem='14G'*) Delete existing .sh files in the scripts dir.

# <span id="page-19-1"></span>**1.4.6 misc**

**class** misc.**Logger**

Class for time-stamped logging.

# **log**(*txt*)

Prints a time-stamped text string.

Args: txt (str): text string to print.

# CHAPTER 2

Indices and tables

- <span id="page-20-0"></span>• genindex
- modindex
- search

# Bibliography

- <span id="page-22-1"></span><span id="page-22-0"></span>[BYP+14] A. Bureau, S. G. Younkin, M. M. Parker, J. E. Bailey-Wilson, M. L. Marazita, J. C. Murray, E. Mangold, H. Albacha-Hejazi, T. H. Beaty, and I. Ruczinski. Inferring rare disease risk variants based on exact probabilities of sharing by multiple affected relatives. *Bioinformatics*, 30(15):2189–2196, Aug 2014.
- <span id="page-22-2"></span>[LL08] B. Li and S. M. Leal. Methods for detecting associations with rare variants for common diseases: application to analysis of sequence data. *Am. J. Hum. Genet.*, 83(3):311–321, Sep 2008.
- <span id="page-22-3"></span>[MR09] B. E. Madsen and Browning S. R. A groupwise association test for rare mutations using a weighted sum statistic. *PLoS Genetics*, 2009.
- <span id="page-22-7"></span>[MMReal10] A. Manichaikul, J. C. Mychaleckyj, S. S. Rich, and et al. Robust relationship inference in genome-wide association studies. *Bioinformatics*, 26(22):2867–2873, 2010.
- <span id="page-22-4"></span>[ME10] A. P. Morris and Zeggini E. An evaluation of statistical approaches to rare variant analysis in genetic association studies. *Genetic Epidemiology*, 34(2):188–193, 2010.
- <span id="page-22-8"></span>[PQ17] B. S. Pedersen and A. R. Quinlan. Who's Who? Detecting and Resolving Sample Anomalies in Human DNA Sequencing Studies with Peddy. *Am. J. Hum. Genet.*, 100(3):406–413, Mar 2017.
- <span id="page-22-5"></span>[PKdB+10] A. L. Price, G. V. Kryukov, P. I. de Bakker, S. M. Purcell, J. Staples, L. J. Wei, and S. R. Sunyaev. Pooled association tests for rare variants in exon-resequencing studies. *Am. J. Hum. Genet.*, 86(6):832–838, Jun 2010.
- <span id="page-22-6"></span>[WLCeal11] M. C. Wu, S. Lee, T. Cai, and et al. Rare-variant association testing for sequencing data with the sequence kernel association test. *American Journal of Human Genetics*, 89(1):82–93, 2011.

# Python Module Index

# <span id="page-24-0"></span>g

gene\_burden, [13](#page-16-1) gene\_drop, [11](#page-14-3)

# m

misc, [16](#page-19-1)

# p

pof, [14](#page-17-1)

# r

relatedness, [15](#page-18-1)

# s

sge, [16](#page-19-2)

# Index

# A

aggregate\_by\_agg\_col() (gene\_burden.CMC method), [13](#page-16-4) assign variants to pop frq cats $()$  (gene burden.CMC) method), [13](#page-16-4)

# C

CMC (class in gene\_burden), [13](#page-16-4) Cohort (class in gene\_drop), [11](#page-14-5) convert\_ped\_df\_to\_node\_l() (gene\_drop.NodeGenerator method), [12](#page-15-0)

convert\_tuple\_to\_ids() (relatedness.Relatedness method), [15](#page-18-6)

# D

do\_multivariate\_test() (gene\_burden.CMC method), [13](#page-16-4) do\_multivariate\_tests() (gene\_burden.CMC method), [13](#page-16-4)

# F

Family (class in pof), [14](#page-17-2) FamilyTree (class in gene drop), [12](#page-15-0) find duplicates() (relatedness.Relatedness method), [15](#page-18-6) fit logit model() (gene burden.CMC method),  $14$ 

# G

gene\_burden (module), [13](#page-16-4) gene\_drop (module), [11](#page-14-5) gene\_drop() (gene\_drop.Cohort method), [11](#page-14-5) gene\_drop() (gene\_drop.FamilyTree method), [12](#page-15-0) gene\_drop\_dfs() (gene\_drop.FamilyTree method), [12](#page-15-0) get\_agg\_cat\_count\_df() (gene\_burden.CMC method), [14](#page-17-2) get\_agg\_cat\_prop\_by\_affection() (gene\_burden.CMC method), [14](#page-17-2) get\_all\_family\_l() (gene\_drop.Cohort method), [11](#page-14-5) get\_all\_sample\_l() (gene\_drop.Cohort method), [11](#page-14-5) get\_coef\_pval\_l() (gene\_burden.CMC method), [14](#page-17-2) get\_exp\_obs\_df() (relatedness.Relatedness method), [15](#page-18-6) get\_exp\_rel() (relatedness.Relatedness method), [15](#page-18-6) get\_exp\_rel\_df() (relatedness.Relatedness method), [15](#page-18-6) get\_family\_pass\_name\_l() (pof.Pof method), [15](#page-18-6)

get\_kinship\_coef() (relatedness.Relatedness method), [16](#page-19-4) get relations  $s()$  (relatedness.Relatedness method), [16](#page-19-4) get\_summary\_str() (gene\_drop.Node method), [12](#page-15-0)

# L

log() (misc.Logger method), [16](#page-19-4) log\_all\_genotypes() (gene\_drop.FamilyTree method), [12](#page-15-0) log\_all\_info() (gene\_drop.FamilyTree method), [12](#page-15-0) log\_info() (pof.Family method), [14](#page-17-2) Logger (class in misc), [16](#page-19-4)

# M

make fam tree() (gene drop.Cohort method), [11](#page-14-5) make map reduce  $jobs()$  (sge.SGE method), [16](#page-19-4) misc (module), [16](#page-19-4)

# N

Node (class in gene\_drop), [12](#page-15-0) NodeGenerator (class in gene\_drop), [12](#page-15-0)

# P

pass\_po() (pof.Family method), [14](#page-17-2) Pof (class in pof), [15](#page-18-6) pof (module), [14](#page-17-2)

# R

Relatedness (class in relatedness), [15](#page-18-6) relatedness (module), [15](#page-18-6) remove() (gene\_drop.Cohort method), [12](#page-15-0)

# S

```
set_offspring_genotype() (gene_drop.FamilyTree
         method), 12
set_relationships() (gene_drop.NodeGenerator method),
         12
SGE (class in sge), 16
sge (module), 16
```